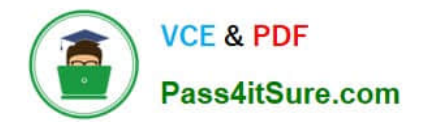

# **C\_C4H630\_21Q&As**

SAP Certified Development Associate - SAP Customer Data Platform

# **Pass SAP C\_C4H630\_21 Exam with 100% Guarantee**

Free Download Real Questions & Answers **PDF** and **VCE** file from:

**https://www.pass4itsure.com/c\_c4h630\_21.html**

100% Passing Guarantee 100% Money Back Assurance

Following Questions and Answers are all new published by SAP Official Exam Center

**C** Instant Download After Purchase

**83 100% Money Back Guarantee** 

- 365 Days Free Update
- 800,000+ Satisfied Customers  $\epsilon$  of

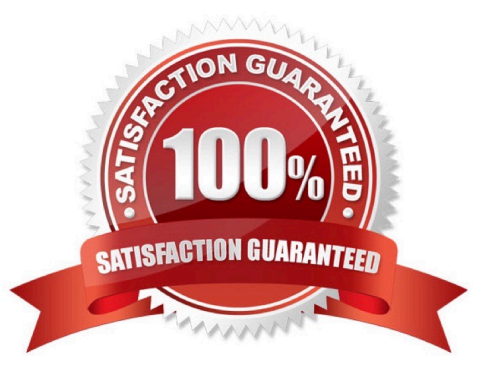

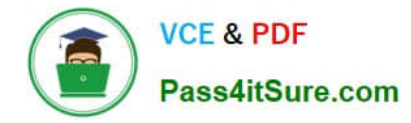

# **QUESTION 1**

What query syntax do you use for searching customers belonging to a segment using REST API?

A. select \* from profile where segments.=

- B. select \* from profile where having(segments, (Segments.name = and segments.value=))
- C. select \* from profile where attributes.=
- D. select \* from profile where having(segments, (attributes.segment= and attributes.value=))

Correct Answer: C

#### **QUESTION 2**

Which of the following statements describe merge rule functionality? Note: There are 2 correct answers to this question.

- A. In the Unified Customer Profile, you can decide if more than one value is saved for an attribute.
- B. Merge Rules can be applied to non-identifier fields.
- C. If a data conflict occurs, you can decide if a new Customer Profile is created or the event data is discarded.
- D. Merge Rules can only be used with Unified Customer Profile type.

Correct Answer: AC

## **QUESTION 3**

You are importing orders into SAP Customer Data Platform. What is the recommended type of schema to model it?

- A. Activity
- B. Account
- C. Event
- D. Profile

Correct Answer: A

# **QUESTION 4**

In the customer search dashboard in the SAP Customer Data Platform console, you see a customer profile name showing as UNKNOWN. What does this indicate?

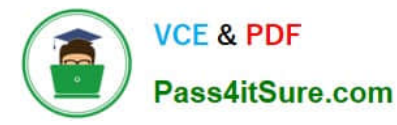

- A. The customer profile name is only visible in the Unified Customer Profile view.
- B. The customer profile name is generated from the identifier cookie ID.
- C. The customer profile is missing first and last name.r
- D. The customer profile does not have CIAM ID maintained.

Correct Answer: C

#### **QUESTION 5**

What destination source mechanisms are supported by SAP Customer Data Platform to call external REST APIs? Note: There are 2 correct answers to this question.

- A. Web client application
- B. Connector Studio
- C. Generic Webservice Provider
- D. Server API integrations

Correct Answer: BD

**[Dumps](https://www.pass4itsure.com/c_c4h630_21.html)** 

**[Latest C\\_C4H630\\_21](https://www.pass4itsure.com/c_c4h630_21.html)** [C\\_C4H630\\_21 VCE Dumps](https://www.pass4itsure.com/c_c4h630_21.html) [C\\_C4H630\\_21 Braindumps](https://www.pass4itsure.com/c_c4h630_21.html)